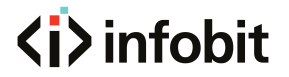

### iTrans UC-Hub21

4K6 0 18Gbps HDMI/USB-C 2 x1 UC/KVM Huh

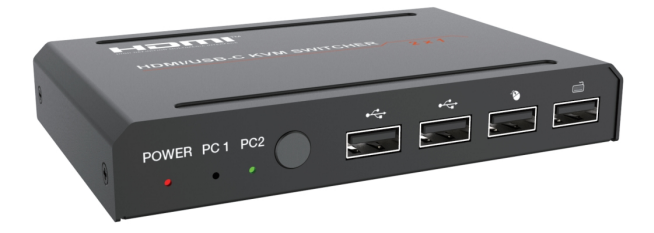

# **User Manual**

**VER 1.0**

www.infobitav.com info@infobitav.com

#### **Thank you for purchasing this product**

For optimum performance and safety, please read these instructions carefully before connecting, operating or adjusting this product. Please keep this manual for future reference.

#### **Surge protection device recommended**

This product contains sensitive electrical components that may be damaged by electrical spikes, surges, electric shock, lighting strikes, etc. Use of surge protection systems is highly recommended in order to protect and extend the life of your equipment.

# **Table of Contents**

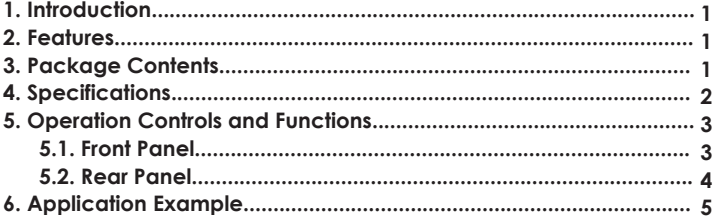

## **1. Introduction**

This video switcher can switch HDMI or USB-C input device signals (such as PC, laptop, Mac) to 1 HDMI display device (such as TV, projector, LED display), and realize 2 signal source devices to share 1 display device. It supports video resolution up to  $4K2K@60Hz$  4:4:4. The product is designed with 4 USB (2xUSB2.0, 2xUSB1.1) output ports, so that you can not only operate 2 source devices with keyboard and mouse, but also can share U disk and printer, which is widely used in various offices.

### **2. Features**

- $\hat{\mathcal{R}}$  HDMI 2.0, HDCP 2.2 / 1.x, DVI 1.0 and DP1.2 compliant
- ☆ Video resolution up to 4K2K@60Hz 4:4:4
- ☆ Support 18Gbps video bandwidth
- ☆ Support HDR, HDR10, HDR10+, Dolby Vision HLG pass-through
- ☆ Support HDMI audio pass-through up to 7.1CH HD audio (LPCM, Dolby TrueHD, and DTS-HD Master Audio)
- ☆ Support HDMI/USB-C (AV) inputs and 1\*HDMI+ 4\*USB (2\* USB2.0+ 2\*USB1.1) outputs
- $\frac{1}{x}$  Support input auto switching
- ☆ Adaptive EDID, able to adapt to a variety of complex application environment
- ☆ Both HDMI and USB input and output support hot swap
- ☆ Control via front panel button/hot-key/mouse
- $\frac{1}{2}$  Simple to install, plug and play

## **3. Package Contents**

- ① 1 × HDMI/USB-C KVM Switcher
- ② 1 × 5V/2A Power Adapter
- ③ 1 × USB Cable (1.5 meters)
- ④ 1 × User Manual

## **4. Specifications**

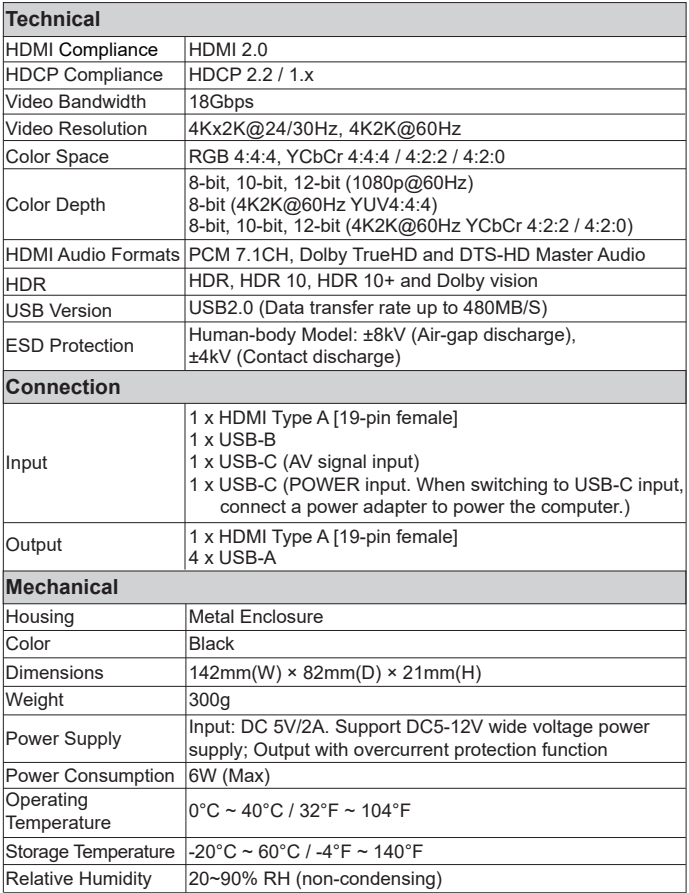

# **5. Operation Controls and Functions**

#### **5.1 Front Panel**

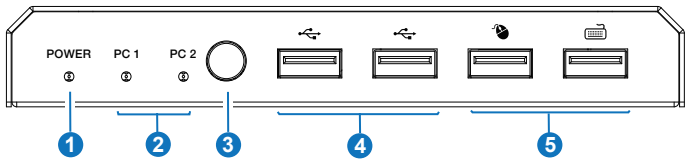

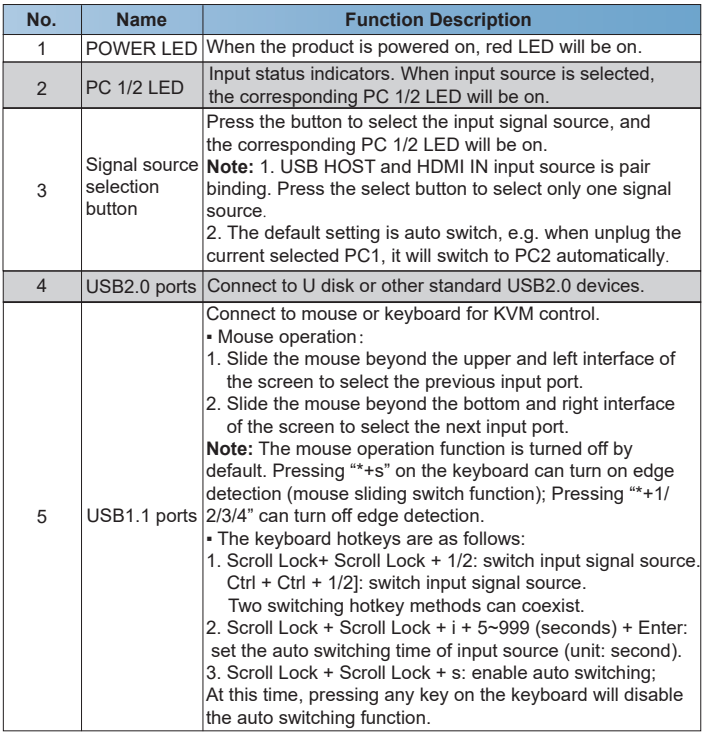

#### **5.2 Rear Panel**

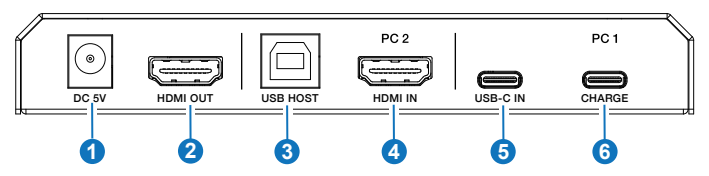

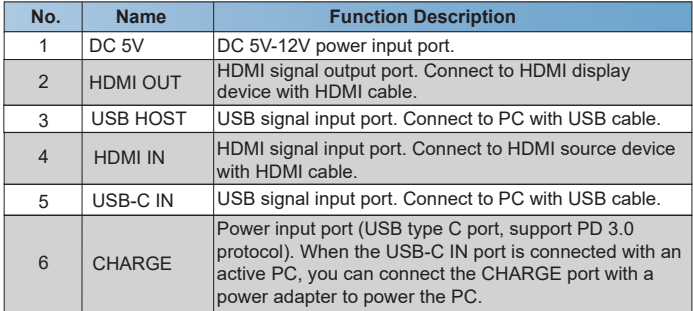

# **6. Application Example**

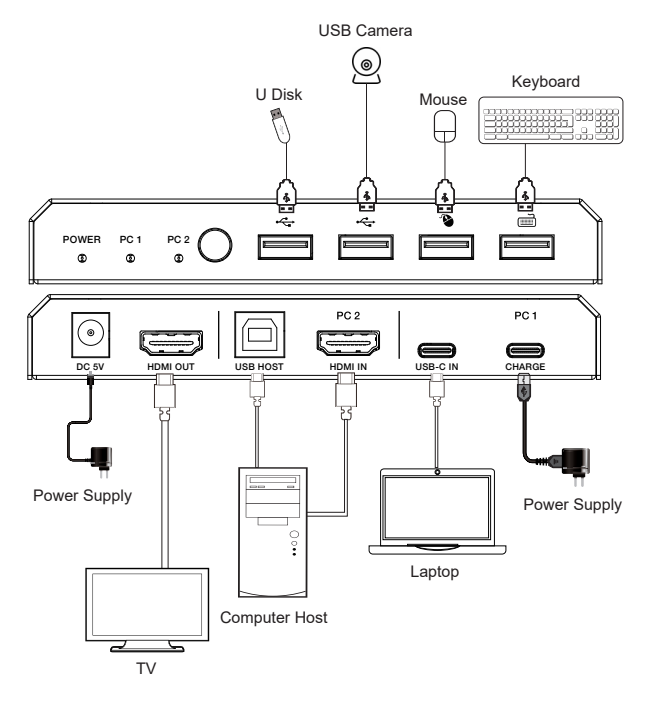

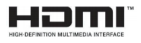

The terms HDMI and HDMI High-Definition Multimedia interface, and the HDMI Logo are trademarks or registered trademarks of HDMI Licensing LLC in the United States and other countries.